# Statystyki pozycyjne **(statystyki-pozycyjne)**

Memory limit: 128 MB Time limit: 4.50 s

Dany jest ciąg liczb całkowitych oraz dużo zapytań o statystyki pozycyjne pewnego spójnego podciągu zadanego ciągu liczb.

K-ta statystyka pozycyjna ciągu nazywamy K-ty najmniejszy jego element (K-ty element w posortowanym ciągu). Na przykład 2-ga statystykę pozycyjną ciągu  $(1, 5, 3, 9, 10)$ , jest 3.

Napisz program, który: wczyta ciąg liczb oraz zapytania, dla każdego zapytania wyznaczy odpowiednią statystykę pozycyjną i wypisze wyniki na standardowe wyjście.

## **Wejscie ´**

W pierwszym wierszu wejścia znajduje się jedna liczba naturalna  $N$ , określająca liczbę elementów ciągu. W drugim wierszu wejścia znajduje się ciąg  $N$  nieujemnych liczb całkowitych  $A_i$ , pooddzielanych pojedynczymi odstępami.

W trzecim wierszu wejścia znajduje się jedna liczba naturalna  $Q$ , określająca liczbę zapytań. W kolejnych  $Q$  wierszach znajduje się opis kolejnych zapytań. Opis każdego zapytania składa się z trzech liczb naturalnych  $S_i,~E_i,~K_i,~(1~\leq~S_i~\leq~E_i~\leq~N)$ , pooddzielanych pojedynczymi odstępami i określających zapytanie o  $K$ -tą statystykę pozycyjną w spójnym podciągu od  $S_i$ -tego do  $E_i$ -tego elementu ciągu.

Dane są dobrane w taki sposób, aby każda statystyka pozycyjna istniała:  $1 \leq K_i \leq E_i - S_i + 1$ .

## **Wyjscie ´**

Twój program powinien wypisać na wyjście dokładnie  $Q$  wierszy. W i-tym wierszu powinna się znaleźć odpowiedź dla *i*-tego zapytania. Odpowiedź dla *i*-tego zapytania to jedna liczba naturalna – wartość  $K_i$ -tej statystyki pozycyjnej spójnego podciągu od  $S_i$ -tego do  $E_i$ -tego elementu ciągu.

## **Ograniczenia**

 $1 \le N \le 250\,000, 1 \le Q \le 15\,000, 1 \le A_i \le 10^9.$ 

W testach wartych łącznie 25% maksymalnej punktacji zachodzi dodatkowy warunek:  $N < 2000$ . W testach wartych łącznie 40% maksymalnej punktacji zachodzi dodatkowy warunek:  $A_i\,\leq\,10^6$ .\ W testach wartych łącznie 50% maksymalnej punktacji zachodzi dodatkowy warunek:  $N \leq 50000$ . W testach wartych łącznie 65% maksymalnej punktacji zachodzi dodatkowy warunek:  $Q \le 2000$ .

## **Przykład**

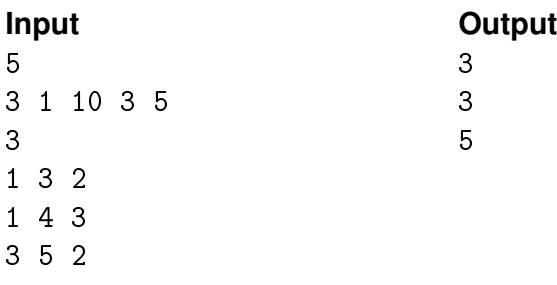